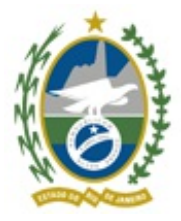

Governo do Estado do Rio de Janeiro

Secretaria de Estado de Saúde

Subsecretaria de Vigilância em Saúde

# **NOTA TÉCNICA – SVS/SES-RJ Nº 31/2020**

# **DOENÇA PELO CORONAVÍRUS (COVID-19), INFORMAÇÕES ATUALIZADAS DA NOTA TÉCNICA – SVS/SES-RJ Nº 01/2020 (NONA ATUALIZAÇÃO).**

### **PONTOS DE DESTAQUE NESTA VERSÃO**

Atualização do cenário epidemiológico

Definições Operacionais da COVID-19

Orientações técnicas para ampliação da testagem para COVID-19

# **1. VIGILÂNCIA EPIDEMIOLÓGICA DA COVID-19**

Até o dia 15/07/2020 foram confirmados no Brasil 1.966.748 casos e 75.366 mortes provocados pela COVID-19, cuja taxa de incidência chegou a 935,9 casos/100 mil hab., e a taxa de letalidade a 3,8%. Nas últimas 24 horas, o país registrou 39.924 novos casos e 1.233 novas mortes, sendo que a maioria delas aconteceu em períodos anteriores, mas foi inscrita nos sistemas oficiais do Ministério da Saúde somente de ontem para hoje, após conclusão da investigação.

No estado do Rio de Janeiro, até o dia 15/07/2020, foram confirmados 134.444 casos e 11.757 óbitos provocados pela COVID-19, registrando uma taxa de incidência de 787,7 casos/100 mil hab., e a taxa de letalidade a 8,7%.

De acordo com as novas orientações do Ministério da Saúde, atualizadas em 09/07/2020, passam a ser consideradas as seguintes definições operacionais para COVID-19 e outras Síndromes Gripais:

## **CASOS SUSPEITOS**

### **DEFINIÇÃO 1: SÍNDROME GRIPAL (SG):**

Indivíduo com quadro respiratório agudo, caracterizado por pelo menos dois (2) dos seguintes sinais e sintomas: febre (mesmo que referida), calafrios, dor de garganta, dor de cabeça, tosse, coriza, distúrbios olfativos ou distúrbios gustativos.

#### **Observações**:

- **Em crianças**: além dos itens anteriores considera-se também obstrução nasal, na ausência  $\bullet$ de outro diagnóstico específico.
- **Em idosos**: deve-se considerar também critérios específicos de agravamento como sincope, confusão mental, sonolência excessiva, irritabilidade e inapetência.
- Na suspeita de COVID-19, a febre pode estar ausente e sintomas gastrointestinais  $\bullet$ (diarreia) podem estar presentes.

## **DEFINIÇÃO 2: SÍNDROME RESPIRATÓRIA AGUDA GRAVE (SRAG):**

Indivíduo com **SG** que apresente: dispneia/desconforto respiratório OU pressão persistente no tórax OU saturação de  $O_2$  menor que 95% em ar ambiente OU coloração azulada dos lábios ou rosto.

#### **Observações**:

- **Em crianças**: além dos itens anteriores, observar os batimentos de asa de nariz, cianose,  $\bullet$ tiragem intercostal, desidratação e inapetência;
- Para efeito de notificação no SIVEP-Gripe, devem ser considerados os casos de SRAG  $\bullet$ hospitalizados ou os óbitos por SRAG independente de hospitalização.

# **CASOS CONFIRMADOS DE COVID-19**

## **POR CRITÉRIO LABORATORIAL**

Caso de **SG** ou **SRAG** com teste de:

- **BIOLOGIA MOLECULAR:** resultado **DETECTÁVEL** para SARS-CoV-2 realizado  $\bullet$ pelo método RT-PCR em tempo real.
- $\bullet$ **IMUNOLÓGICO:** resultado **REAGENTE** para IgA e/ou IgM e/ou IgG realizado pelos seguintes métodos:
	- Ensaio imunoenzimático (*Enzyme-Linked Immunosorbent Assay* ELISA);
	- Imunocromatografia (teste rápido) para detecção de anticorpos;
	- Imunoensaio por Eletroquimioluminescência (ECLIA).
- **PESQUISA DE ANTÍGENO**: resultado **REAGENTE** para SARS-CoV-2 pelo método de Imunocromatografia para detecção de antígeno**.**

## **POR CRITÉRIO CLÍNICO-EPIDEMIOLÓGICO**

Caso de **SG** ou **SRAG** com histórico de contato próximo ou domiciliar, nos 14 dias anteriores ao aparecimento dos sinais e sintomas com caso confirmado laboratorialmente para COVID-19 e para o qual não foi possível realizar a confirmação laboratorial.

## **POR CRITÉRIO CLÍNICO-IMAGEM**

Caso de **S G** o u **SRAG** ou óbito por **SRAG** que não foi possível confirmar por critério laboratorial E que apresente pelo menos uma (1) das seguintes alterações tomográficas:

- **OPACIDADE EM VIDRO FOSCO** periférico, bilateral, com ou sem consolidação ou linhas intralobulares visíveis ("pavimentação"), **OU**
- **OPACIDADE EM VIDRO FOSCO** multifocal de morfologia arredondada com ou sem consolidação ou linhas intralobulares visíveis ("pavimentação"), **OU**
- **SINAL DE HALO REVERSO** ou outros achados de pneumonia em organização  $\bullet$ (observados posteriormente na doença).

# **POR CRITÉRIO CLÍNICO**

Caso de **S G** o u **SRAG** associado a anosmia (disfunção olfativa) OU ageusia (disfunção gustatória) aguda sem outra causa pregressa, e que não foi possível encerrar por outro critério de confirmação.

## **POR CRITÉRIO LABORATORIAL EM INDIVÍDUO ASSINTOMÁTICO**

Indivíduo **ASSINTOMÁTICO** com resultado de exame:

- **BIOLOGIA MOLECULAR:** resultado **DETECTÁVEL** para SARS-CoV-2 realizado  $\bullet$ pelo método RT-PCR em tempo real.
- **IMUNOLÓGICO:** resultado **REAGENTE** para IgA e/ou IgM e/ou IgG realizado pelos seguintes métodos:
	- Ensaio imunoenzimático (*Enzyme-Linked Immunosorbent Assay* ELISA);
	- Imunocromatografia (teste rápido) para detecção de anticorpos;
	- Imunoensaio por Eletroquimioluminescência (ECLIA).

## **CASO DE SG OU SRAG NÃO ESPECIFICADA**

Caso de **S G** ou de **SRAG** para o qual não houve identificação de nenhum outro agente etiológico OU que não foi possível coletar/processar amostra clínica para diagnóstico laboratorial, OU que não foi possível confirmar por critério clínico-epidemiológico, clínico-imagem ou clínico.

### **CASO DE SG DESCARTADO PARA COVID-19**

Caso de **SG** para o qual houve identificação de outro agente etiológico confirmada por método laboratorial específico, excluindo-se a possibilidade de uma co-infecção, OU confirmação por causa não infecciosa, atestada pelo médico responsável.

#### **Observações**:

- Ressalta-se que um exame negativo para COVID-19 isoladamente não é suficiente para  $\bullet$ descartar um caso para COVID-19.
- O registro de casos descartados de SG para covid-19 deve ser feito no e-SUS notifica.  $\bullet$

**O município possui total autonomia para fechamento de casos por critério clínicoepidemiológico.**

### **NOTIFICAÇÃO**

O e-SUS VE permite que o gestor municipal faça alterações na notificação, podendo a vigilância municipal qualificar a informação que consta em sua base de dados. A evolução do caso deve ser registrada no e-SUS mesmo em situações de internação ou óbito, devendo também nessas duas situações constar no SIVEP-Gripe.

Nesta situação a notificação do mesmo caso nos dois sistemas não significa duplicidade e sim uma evolução de sua condição clínica, em sistemas distintos criados para cada fase clínica diferenciada.

Quando ocorrer caso de SRAG (óbito ou não), onde não tenha sido possível a coleta para RT - PCR recomenda-se a realização de teste rápido, e sendo o resultado reagente, colocar na ficha do SIVEP-Gripe, campo 57 - na variável IF/ outra técnica não molecular, e marcar positivo para outros vírus, escrevendo no campo aberto SARS-CoV-2.

A opção 4 do campo 65/classificação final deverá ser elegida SOMENTE na impossibilidade

de coleta de amostra biológica para testagem para COVID-19.

A ficha de caso de SRAG hospitalizado não foi criada exclusivamente para COVID-19 e sim para notificar e identificar os vírus respiratórios de importância de saúde pública, com destaque para o vírus Influenza.

O fechamento dos casos de óbitos por SRAG deverão estar em concordância nos sistemas de informação do SIVEP gripe e SIM. Assim, orientamos a todos que façam a conferência nos dois sistemas.

Chamamos a atenção para a Nota Técnica SVS nº 27/2020 (encaminhada pelo OFÍCIO CIRCULAR SES/SVS SEI nº 68, de 19/05/20), que traz as orientações aos gestores e profissionais de saúde quanto a importância do preenchimento do campo ocupação nos casos de COVID-19 e a notificação de acidente grave relacionado ao trabalho durante a pandemia pelo novo coronavírus (COVID-19), esclarece a importância do registro da ocupação para conhecer o risco de exposição de cada atividade laboral pelo COVID-19, sendo um importante preditor de intervenções efetivas de prevenção e proteção á saúde dos trabalhadores do estado.

#### **2. ESTRATÉGIA PARA AMPLIAÇÃO DA TESTAGEM PARA COVID-19**

A SES, em parceria com o COSEMS e a FIOCRUZ, discutiu e definiu pela ampliação da testagem para COVID-19 em todo o território do ERJ. Essa proposta está em consonância com o Ministério da Saúde que lançou em todo o território nacional a estratégia "*Diagnosticar para Cuidar*", cujo o objetivo é ampliar o acesso da população a testagem para a COVID-19, para o que disponibilizará um aumento do quantitativo de testes RT-PCR, Sorologia convencional (ELISA ou ECLIA) e Testes Rápidos para os municípios.

#### 2.1. TESTE RT-PCR

Poderão ser coletadas amostras em todas as unidades de saúde de todos os casos de SG, conforme capacidade do município. Neste último caso, recomendamos que sejam priorizados os grupos de testagem, conforme sugestão abaixo.

OBS.: Mantem-se a obrigatoriedade da coleta em 100% dos pacientes com SRAG e óbitos suspeitos, assim como a coleta de, pelo menos, 5 amostras semanais nas Unidades Sentinelas de vigilância de SG.

Sugestão dos grupos prioritários:

Grupo 1: Trabalhadores de serviços de saúde e segurança;

Grupo 2: Condições de risco – idosos, cardiopatas, renais crônicos, imunodeprimidos, doenças respiratórias, diabéticos e gestantes de alto risco;

Grupo 3: Grupos de interesse para a saúde pública – crianças menores de 2 anos, indígenas, gestantes e puérperas;

Grupo 4: Instituições de longa permanência para idosos (ILPI);

Grupo 5: População privada de liberdade.

### 2.2. TESTE SOROLÓGICOS (IgM e IgG)

Serão disponibilizadas plataformas específicas para processamento de exame sorológico IgM e IgG em amostras de soro. Os mesmos serão realizados de acordo com a capacidade de coleta e transporte dos municípios, devendo ser coletadas preferencialmente a partir do 8º dia de início de sinais e sintomas (no caso dos sintomáticos).

Por requererem coleta de sangue, centrifugação e transporte, recomendamos que os municípios definam previamente os critérios de utilização da metodologia, como:

Inquéritos sorológicos em instituições como: escolas públicas, ILPI, hospitais, entre outros;

- Situações específicas em substituição ao teste rápido imunocromatográfico;
- Projeto de pesquisa, como aqueles para avaliação de soroprevalência e investigação de contactantes.

Informamos que faz parte do escopo do projeto a disponibilização futura de teste rápido imunocromatográfico para identificação de anticorpos de SARS-CoV-2, com posterior orientação sobre seu uso.

## **3. ORIENTAÇÕES SOBRE COLETAS E FLUXOS DE AMOSTRAS PARA O LACEN**

### COLETA DE MATERIAL E BIOSSEGURANÇA

A investigação de infecções respiratórias a partir de pacientes com suspeita de infecção por SARS-CoV-2 devem seguir as recomendações de Biossegurança destinadas aos profissionais de saúde que trabalham com agentes infecciosos.

Constitui a primeira linha de proteção, os equipamentos de proteção individual(EPI):

- $\bullet$ Gorro descartável
- Óculos de proteção  $\bullet$
- Máscara do tipo N95, FFP2 ou similar
- Luva de procedimento
- Avental de mangas compridas
- Calçados fechados  $\bullet$

Todos os procedimentos técnicos devem ser realizados de modo a minimizar a geração de aerossóis e gotículas, como descrito a seguir, tanto para a paramentação, quanto para a desparamentação.

### SEQUÊNCIA PARA COLOCAR A PARAMENTAÇÃO

- 1. Higienizar as mãos;
- 2. Calçar luvas;
- 3. Colocar a máscara N95 ou PFF2;
- 4. Colocar a máscara cirúrgica por cima da N95 ou PFF2 (caso queira reutilizar a N95);
- 5. Vestir avental cirúrgico;
- 6. Colocar óculos de proteção (Se for usar protetor facial pular esta etapa);
- 7. Colocar gorro;
- 8. Calçar propé;
- 9. Calçar outro par de luvas;

10. Higienizar o protetor facial e posicioná-lo com o ajuste ideal de modo que não fique caindo no rosto.

### SEQUÊNCIA PARA DESPARAMENTAÇÃO

- 1. Fazer higienização dos pés à cabeça com álcool 70%;
- 2. Higienizar as mãos enluvadas com álcool 70%;
- 3. Retirar o primeiro par de luvas;
- 4. Retirar avental cirúrgico;
- 5. Higienizar novamente as mãos enluvadas com álcool 70%;
- 6. Retirar o protetor facial e higieniza-lo com álcool 70%;
- 7. Higienizar novamente as mãos enluvadas com álcool 70%;
- 8. Retira o gorro e higieniza novamente as mãos enluvadas com álcool 70%;
- 9. Retira o propé e higieniza novamente as mãos enluvadas com álcool 70%;
- 10. Retira óculos de proteção e higieniza novamente as mãos enluvadas com álcool 70%;
- 11. Retira a máscara cirúrgica e higieniza novamente as mãos enluvadas com álcool 70%;
- 12. Retira o segundo par de luvas e higieniza as mãos com álcool 70%;

13. Retira a máscara N95 ou PFF2 (caso queira reutilizar esta máscara envolver em papel toalha, colocar em um saco plástico individual identificado com nome e data do primeiro uso – usar no máximo de 12h);

14. Fazer higienização dos pés à cabeça com álcool 70%;

15. Higienizar as mãos com água e sabão.

#### OPORTUNIDADE DE COLETA

Para a detecção do vírus SARS-CoV-2 por RT-PCR em tempo real, a coleta de amostras deve ser realizada quando o paciente está na fase aguda da infecção, preferencialmente do 3º ao 7º dia após o início dos sintomas, podendo ser realizada até o 10º dia. Após o 7º dia de aparecimento dos sintomas a sensibilidade de metodologia diminui significativamente, não sendo recomendável a coleta fora desse período, ficando a cargo da equipe de VE local avaliar a necessidade da coleta ou não.

#### COLETA E USO RACIONAL DE SWABS

A Coordenação-Geral de Laboratórios de Saúde Pública recomenda que haja racionalização do uso de swabs, através da utilização de **apenas um swab** nasofaringe, ou seja, um swab para as duas narinas.

Os tubos precisam estar completamente vedados e, para swabs maiores que os tubos, deverão obrigatoriamente ser cortados ou quebrados para que o fechamento seja completo e não haja vazamento do material biológico, evitando assim a contaminação e inviabilidade do teste.

#### AMOSTRAS PRECONIZADAS PARA RT-PCR

Os tipos de amostras clínicas aceitáveis para diagnóstico de COVID-19, conforme recomendações da OMS, são:

> **Trato respiratório superior (Swab de nasofaringe)** = O processo de coleta é um dos pontos críticos para o resultado do exame. Uma coleta inadequada, com uso do swab na porção mais externa da cavidade nasal, leva a obtenção de baixo ou nenhum material viral, que não será detectado mesmo por métodos tão sensíveis como métodos moleculares.

Para coleta de amostras de trato respiratório superior devem ser utilizados swabs de fibra sintética (rayon) com haste de plástico. Não devem ser usados swabs de alginato de cálcio ou com hastes de madeira, pois eles podem conter substâncias que inativam alguns vírus e inibem o teste de PCR.

O profissional que realizar a coleta deve examinar a fossa nasal do paciente com o intuito de verificar a presença de secreções. Introduzir o swab em uma das narinas e realizar movimentos rotatórios para captação de células da nasofaringe e absorção da secreção respiratória. Repetir o mesmo procedimento na outra narina.

Após a coleta, introduzir o swab, imediatamente, no tubo com solução fisiológica 0,9% ou meio de transporte viral.

> **Trato respiratório inferior (Lavado broncoalveolar)** = em pacientes hospitalizados o Ministério da Saúde recomenda a coleta de lavado broncoalveolar como amostra preferencial ao swab. O processo de coleta dessa amostra é menos passível de erros que a coleta de swabs favorecendo assim, resultados com maior acurácia para RT-PCR.

#### ACONDICIONAMENTO E TRANSPORTE DAS AMOSTRAS PARA RT-PCR

As amostras para diagnóstico molecular (tanto de trato respiratório superior quanto inferior) devem ser mantidas refrigeradas (2-8°C) até o processamento, que não deve ultrapassar 72 horas após a coleta.

Na impossibilidade de processamento dentro desse período, recomenda-se congelar as amostras a -70°C. Caso haja necessidade de transporte das amostras deve-se assegurar a manutenção da temperatura. É importante evitar o congelamento e descongelamento sucessivos da amostra.

### PROCEDIMENTOS PARA COLETA DE SANGUE VENOSO

1. Selecionar os materiais para coleta e posicionar o paciente – Será utilizado tubo seco com gel para soro (Figura 1).

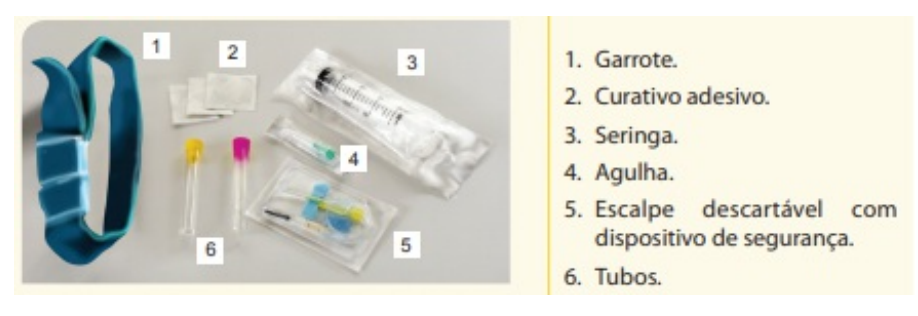

Figura 1: Esquema do dispositivo e interpretação do resultado.

- 2. Proceder à coleta de sangue venoso:
- Garrotear o membro;  $\bullet$
- Fazer antissepsia da área a ser puncionada em um único sentido;  $\bullet$
- Puncionar a veia de melhor acesso;  $\bullet$
- Coletar o sangue;
- Comprimir o local com gaze seca;
- Injetar o sangue coletado no frasco de recipiente próprio;  $\bullet$
- Fazer curativo no local da punção.  $\bullet$
- 3. Armazenar em tubo seco com gel para soro devidamente identificado.
- 4. Proceder à centrifugação dos tubos com amostras biológicas.

5. Preencher o formulário específico para envio de amostras.

# **FLUXO DE CADASTRO E ENVIO DE AMOSTRAS**

- As regiões Metropolitanas I e II farão a entrega diretamente na FIOCRUZ no Laboratório  $\bullet$ Biomanguinhos, mas a reposição dos swabs e meio de transporte deverá acontecer no LACEN. A amostra deverá ser cadastra no GAL da FIOCRUZ; para esse cadastro, entrar no GAL, em usuário colocar (lacen.rj) e na senha (123456); colocar em Biologia Médica, e em laboratório (lacen.rj) novamente. Efetuar o cadastro do PCR para COVID-19 e não LRVR.
- Para outras regiões o cadastro deverá ser no GAL, exatamente da forma que já é realizada por cada município quando a entrada da amostra for no LACEN.
- O paciente que for cadastrado para a realização da sorologia, deverá constar materialsoro e a metodologia quimioluminescência.
- Os meios de transporte obrigatoriamente precisarão permanecer em 2° a 8° C.
- As amostras de soro deverão ser centrifugadas em tubo com gel separador, evitando assim a hemólise durante o transporte.
- As amostras deverão ser entregues preferencialmente em estantes, que poderão ser de isopor, as mesmas que armazenam os tubos de coleta, ou armazenadas de forma que não haja queda ou extravasamento do conteúdo durante o transporte.

OBS.: O horário de entrega de amostras no LACEN e em Biomanguinhos é das 08h às 17h, inclusive nos finais de semana.

# **REFERÊNCIA BIBLIOGRÁFICA**

BRASIL. Ministério da Saúde. Portal Saúde. Disponível em <https://coronavirus.saude.gov.br/sobre-a-doenca#definicaodecaso>

BRASIL. Ministério da Saúde. DATASUS. <https://datasus.saude.gov.br/esusve/>

BRASIL. Ministério da Saúde. DATASUS. [https://sivepgripe.saude.gov.br/sivepgripe](https://sivepgripe.saude.gov.br/sivepgripe/)/

BRASIL. Ministério da Saúde. Diretrizes para Diagnóstico e Tratamento COVID-19 v4. Brasília. Disponível <https://portalarquivos.saude.gov.br/images/pdf/2020/April/07/ddt-covid-19.pdf>

BRASIL. Ministério da Saúde. Testes para Covid-19: perguntas e respostas. Disponível em

[http://portal.anvisa.gov.br/documents/219201/4340788/Perguntas+e+respostas+-](http://portal.anvisa.gov.br/documents/219201/4340788/Perguntas+e+respostas+-+testes+para+Covid-19.pdf/9fe182c3-859b-475f-ac9f-7d2a758e48e7) +testes+para+Covid-19.pdf/9fe182c3-859b-475f-ac9f-7d2a758e48e7

BRASIL Ministério da Saúde. Boletim Epidemiológico Especial / COE COVID19. Número 16. Disponível em file:///C:/Users/TEMP/Downloads/2020 05 18%20-%20BEE16%20-%20Boletim%20do%20COE%20-%20Documentos%20Google.pdf

NOTA TÉCNICA Nº 11/2020-DESF/SAPS/MS em http://www.saude.ba.gov.br/wp[content/uploads/2020/04/Nota\\_Tecnica\\_\\_Informativa\\_Disponibilizacao\\_de\\_Testes.pdf](http://www.saude.ba.gov.br/wp-content/uploads/2020/04/Nota_Tecnica__Informativa_Disponibilizacao_de_Testes.pdf)

> Claudia Maria Braga de Mello Subsecretária de Vigilância em Saúde Id nº 564046-6

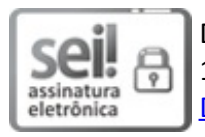

Documento assinado eletronicamente por **Claudia Maria Braga de Mello**, **Subsecretária**, em 17/07/2020, às 14:16, conforme horário oficial de Brasília, com fundamento nos art. 21º e 22º do [Decreto](http://www.fazenda.rj.gov.br/sei/documentos/legislacao/decretos/Decreto_46_730.pdf) nº 46.730, de 9 de agosto de 2019.

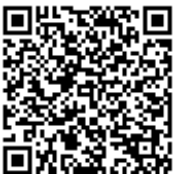

A autenticidade deste documento pode ser conferida no site [http://sei.fazenda.rj.gov.br/sei/controlador\\_externo.php?](http://sei.fazenda.rj.gov.br/sei/controlador_externo.php?acao=documento_conferir&id_orgao_acesso_externo=6) acao=documento\_conferir&id\_orgao\_acesso\_externo=6, informando o código verificador **6295278** e o código CRC **1C45693B**.

**Referência:** Processo nº SEI-080001/015017/2020 SEI nº 6295278